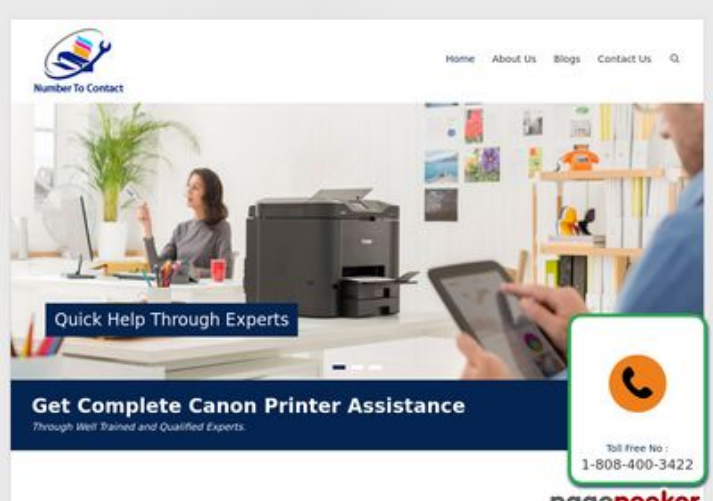

# **Обзор веб-сайта numbertocontact.com**

Сгенерирован 22 Октября 2018 06:48

**Набрано баллов: 68/100**

Make Your Work Easier With Canon Pipegepeeker

#### **СЕО Контент**

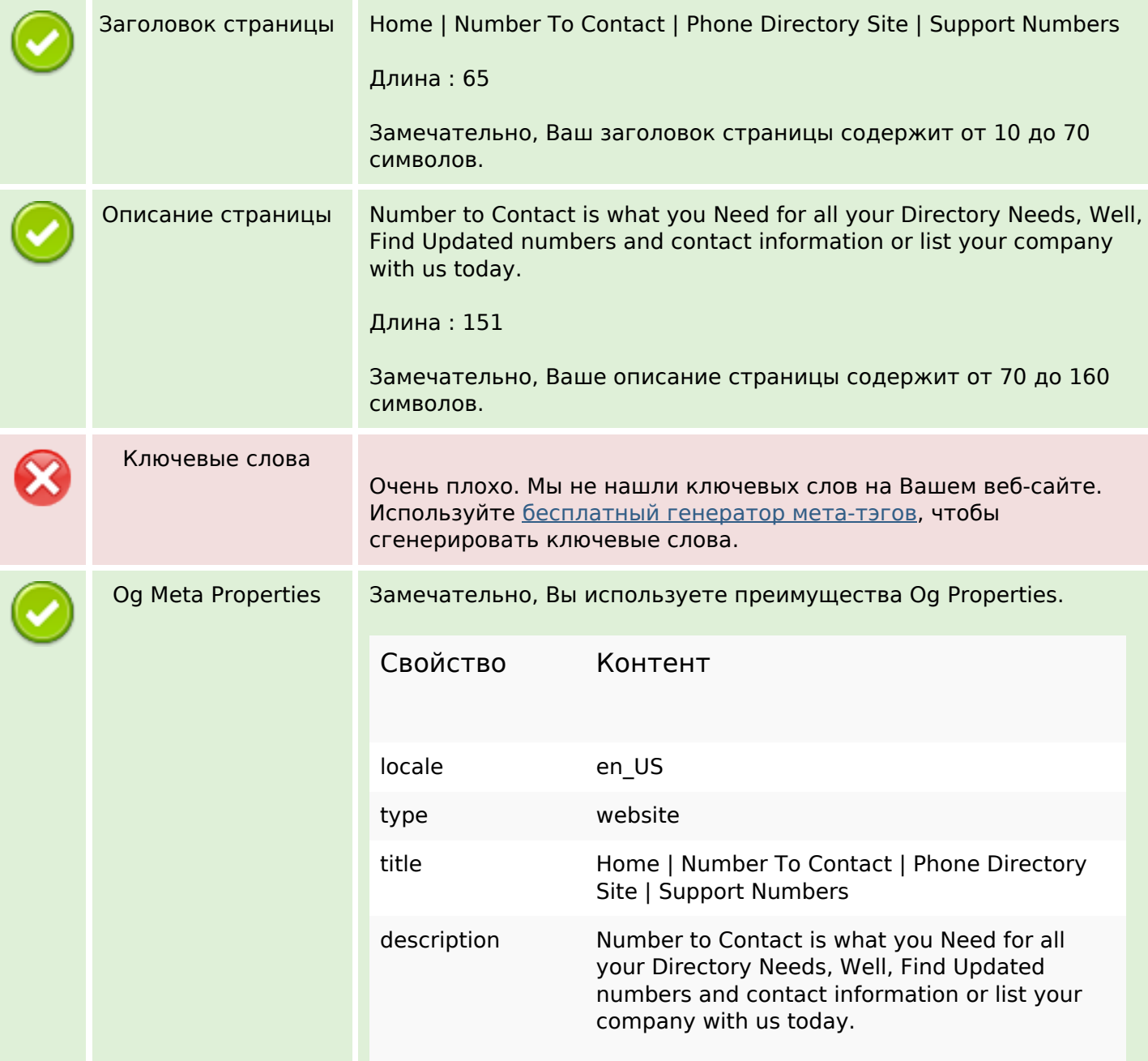

# **СЕО Контент**

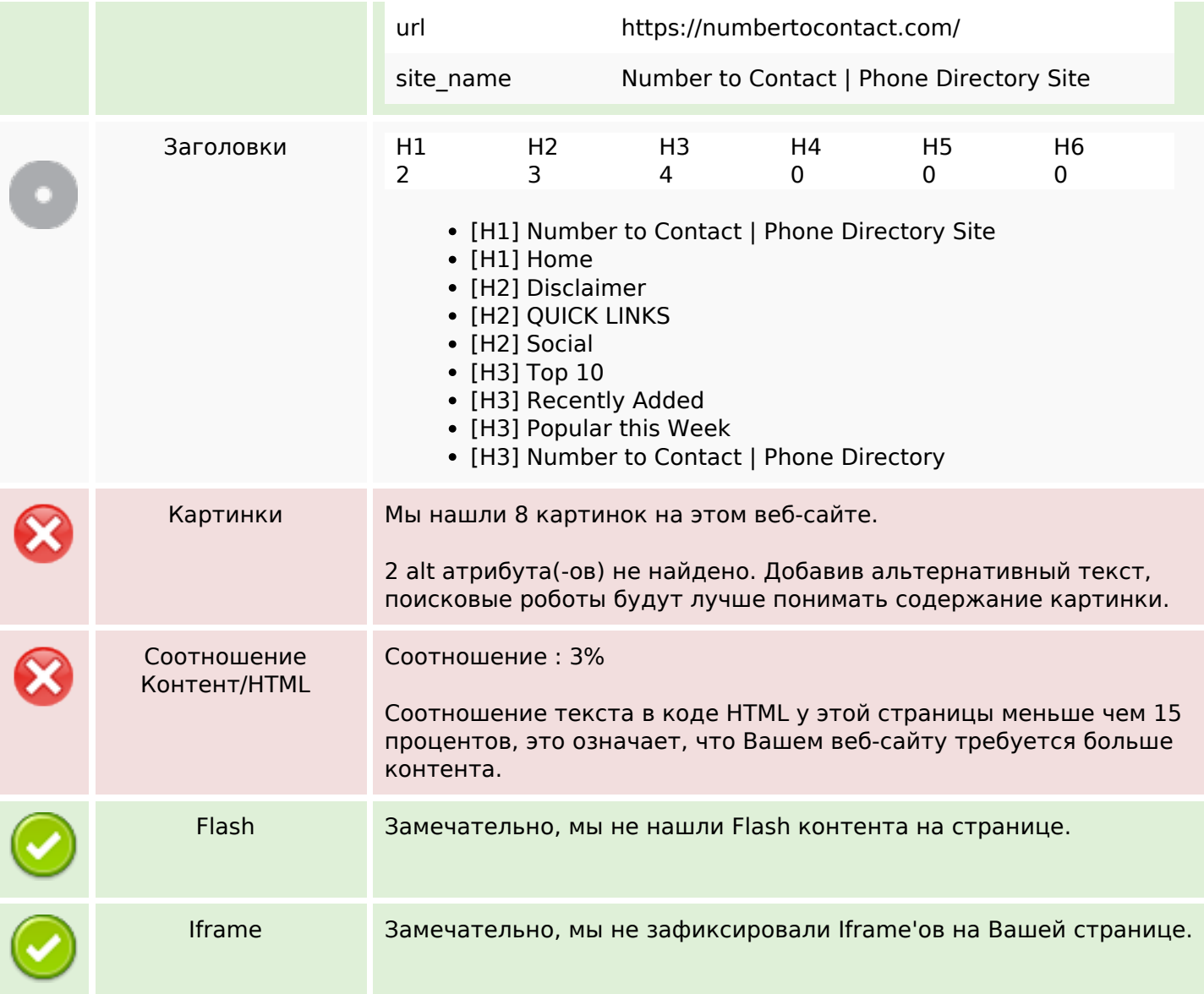

# **СЕО ссылки**

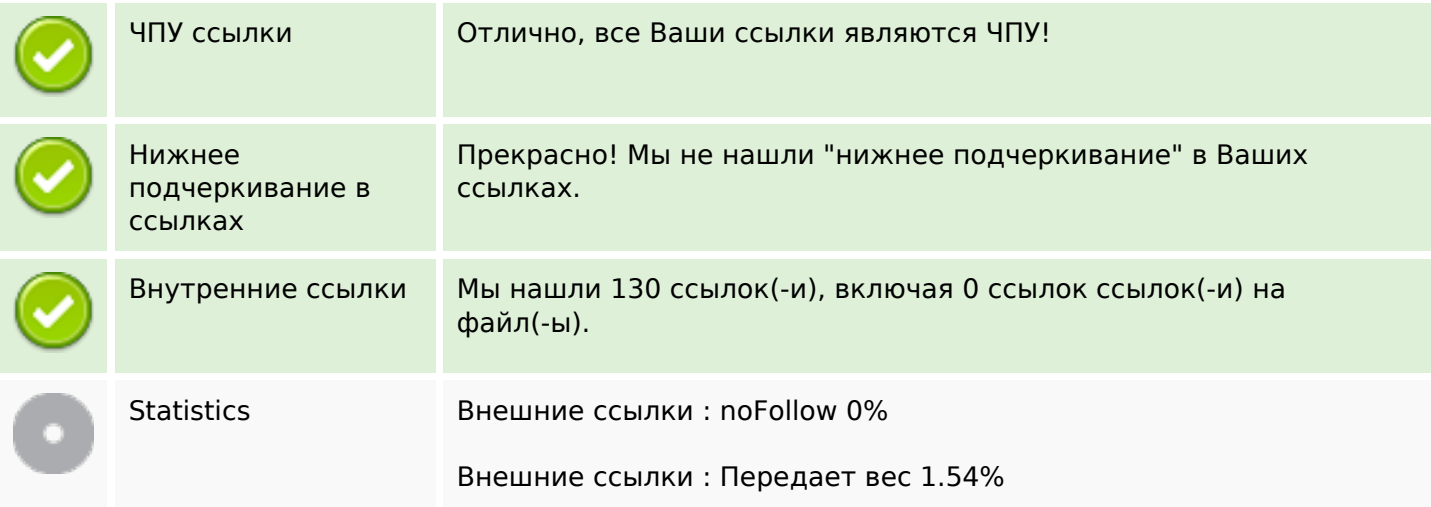

### **СЕО ссылки**

#### Внутренние ссылки 98.46%

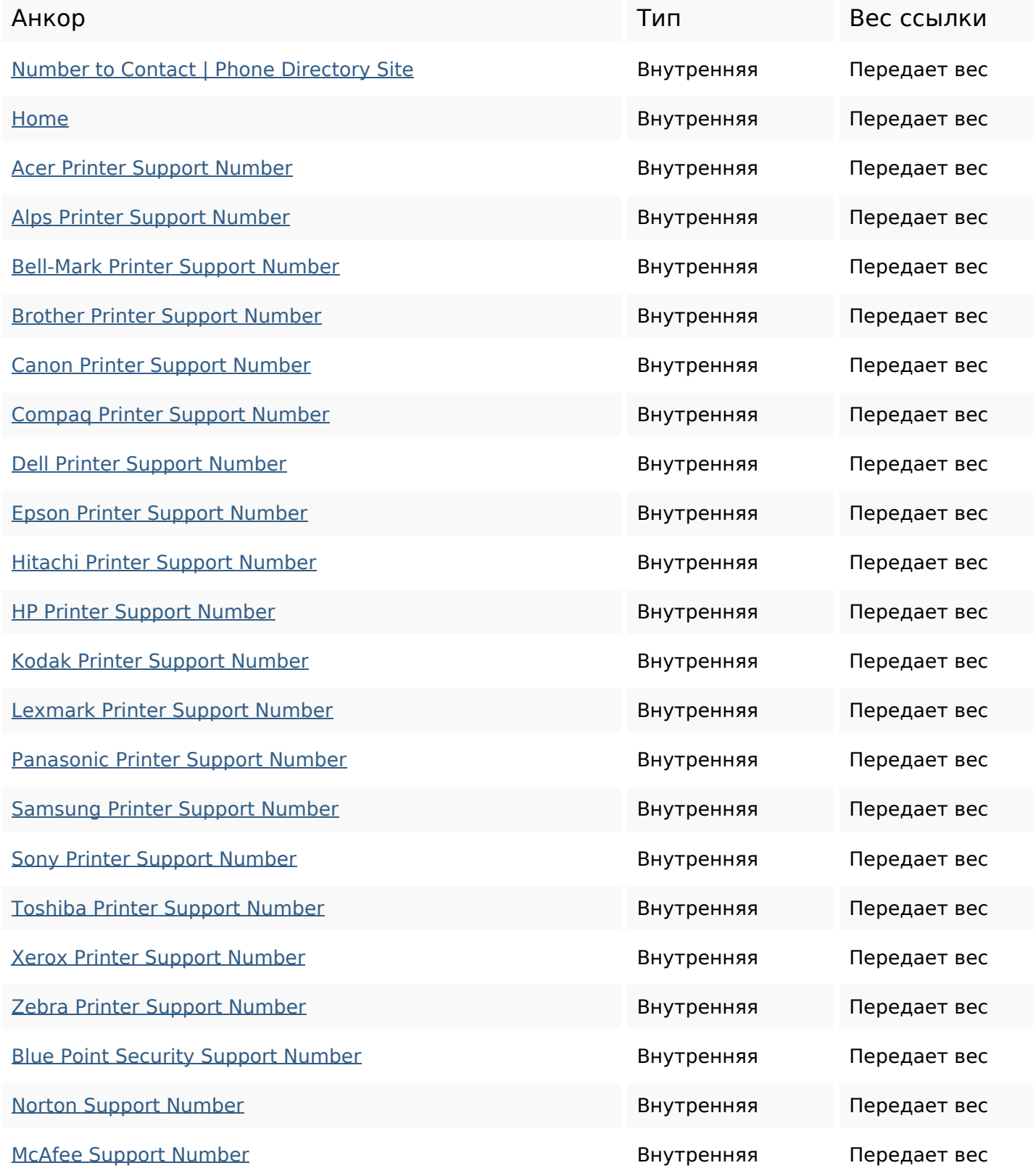

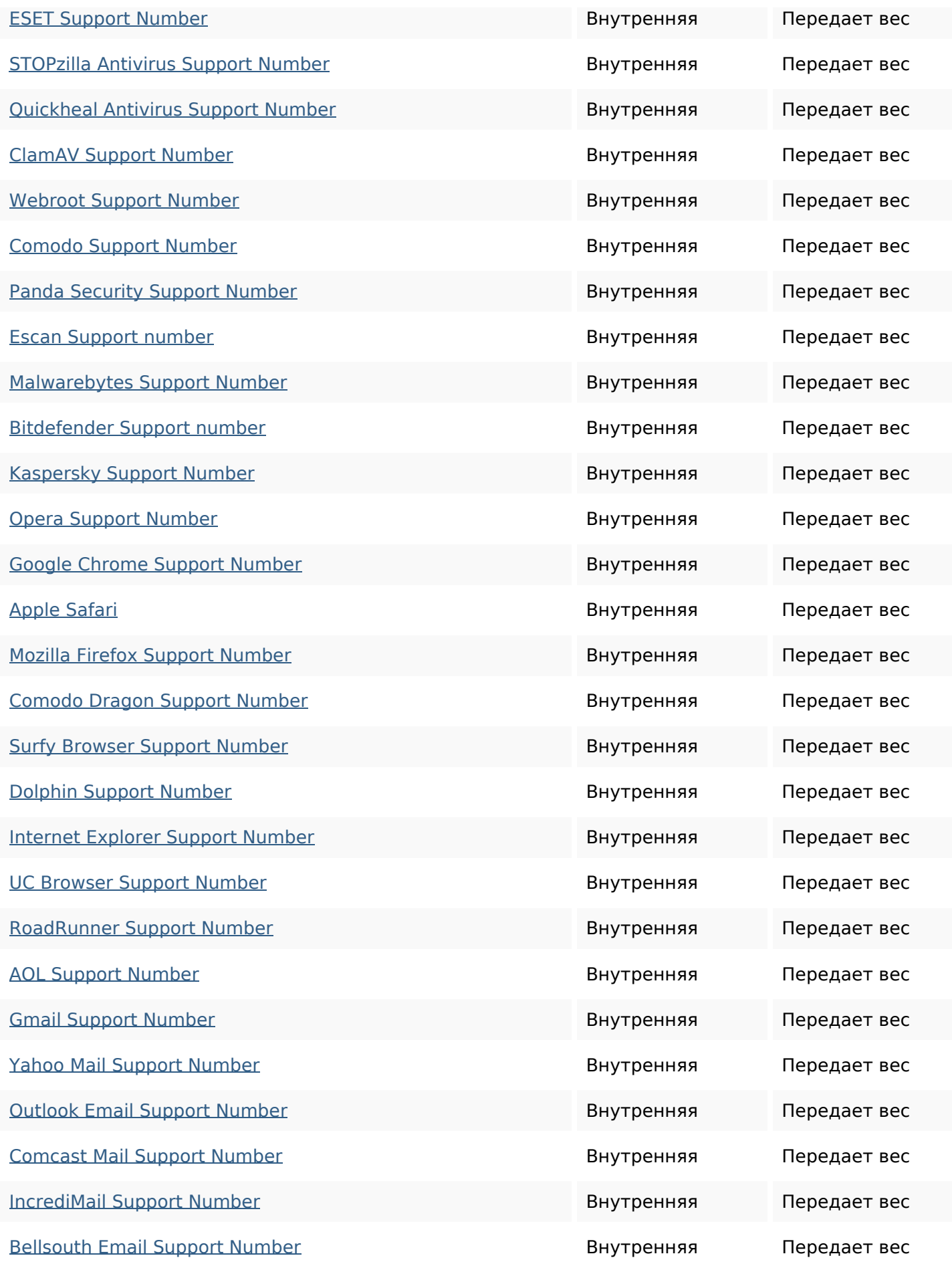

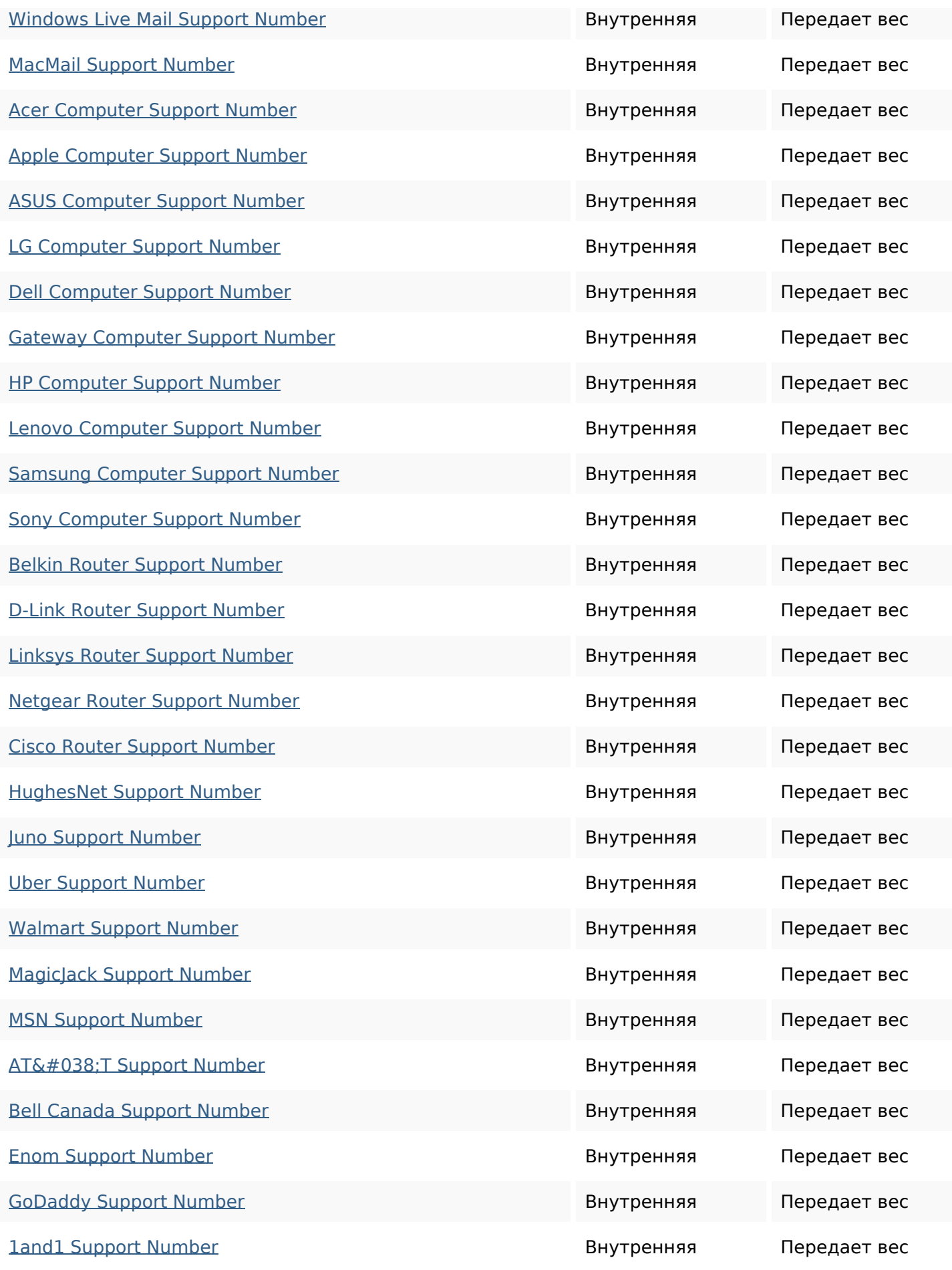

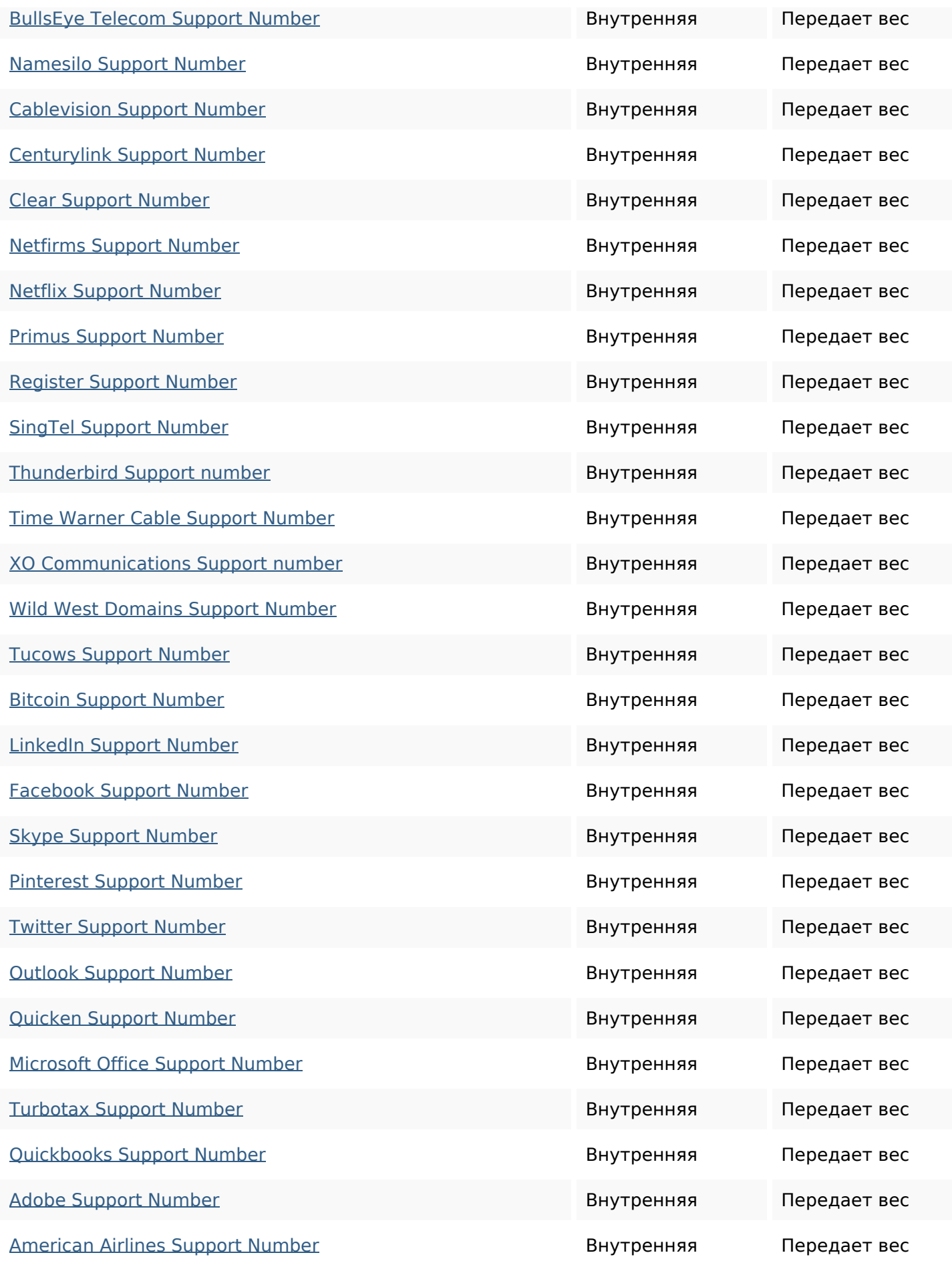

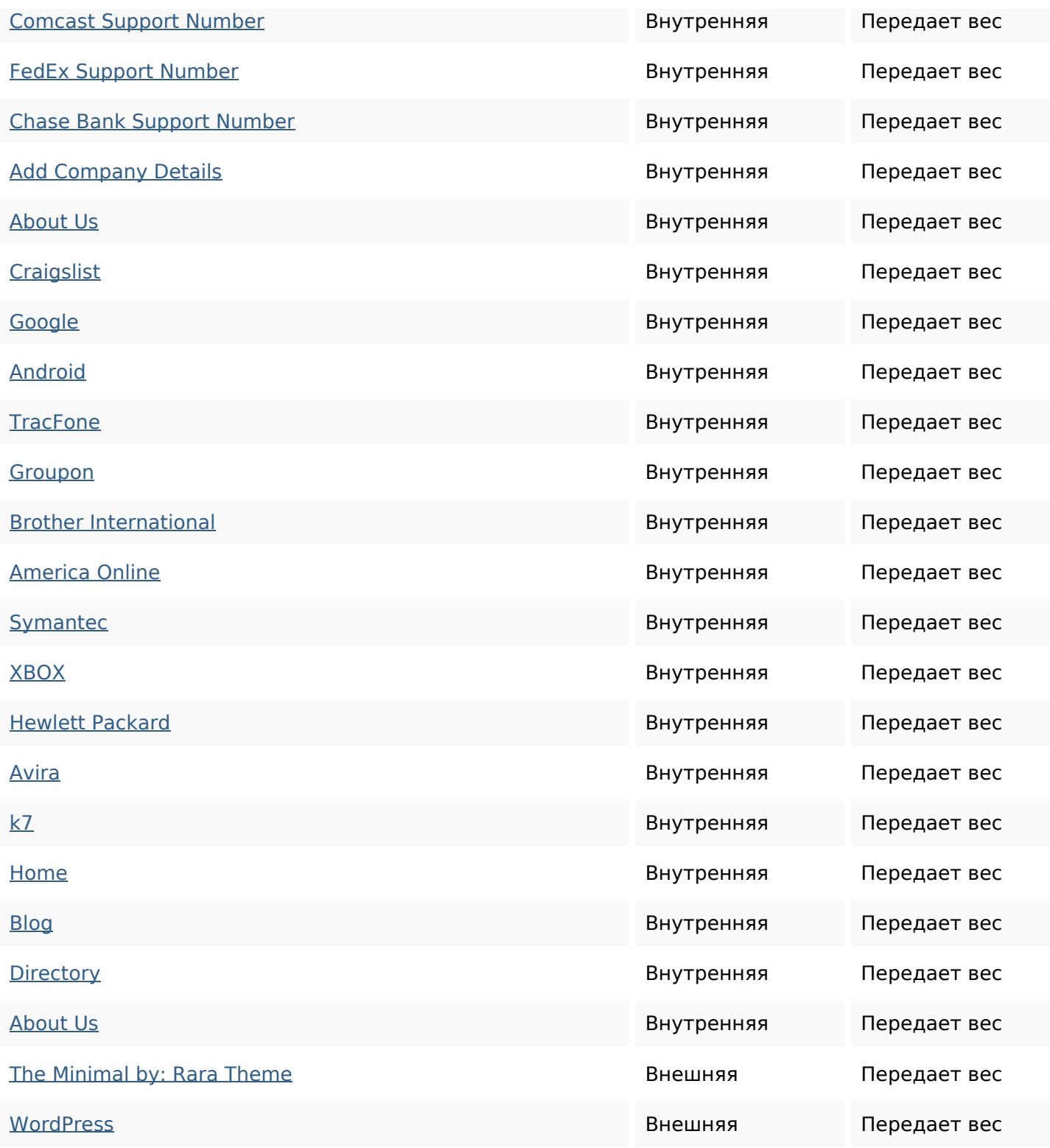

#### **Ключевые слова**

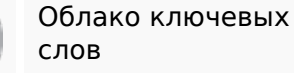

Облако ключевых printer directory mentioned support provide companybrand number site home phone

### **Содержание ключевых слов**

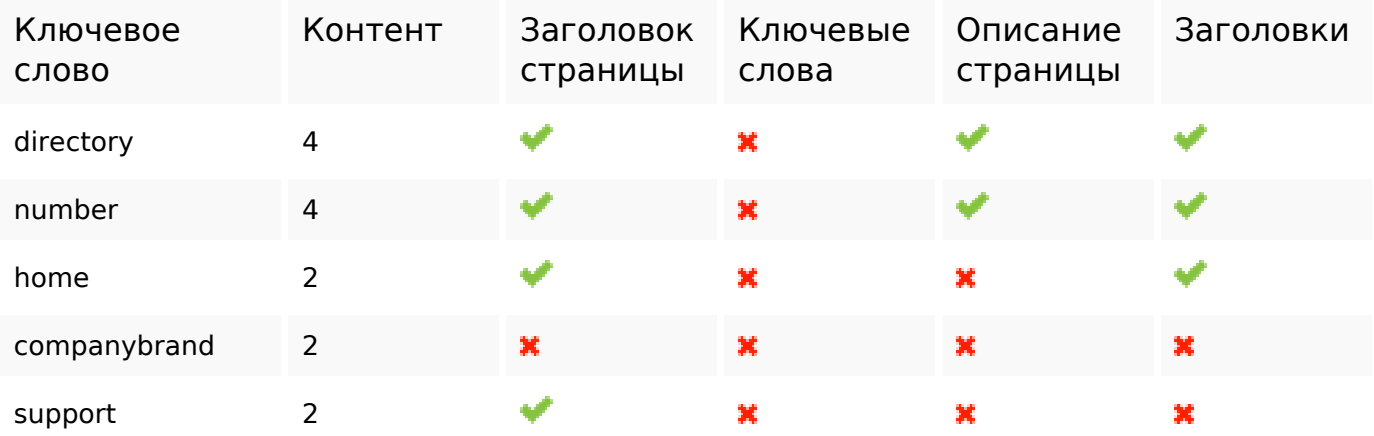

#### **Юзабилити**

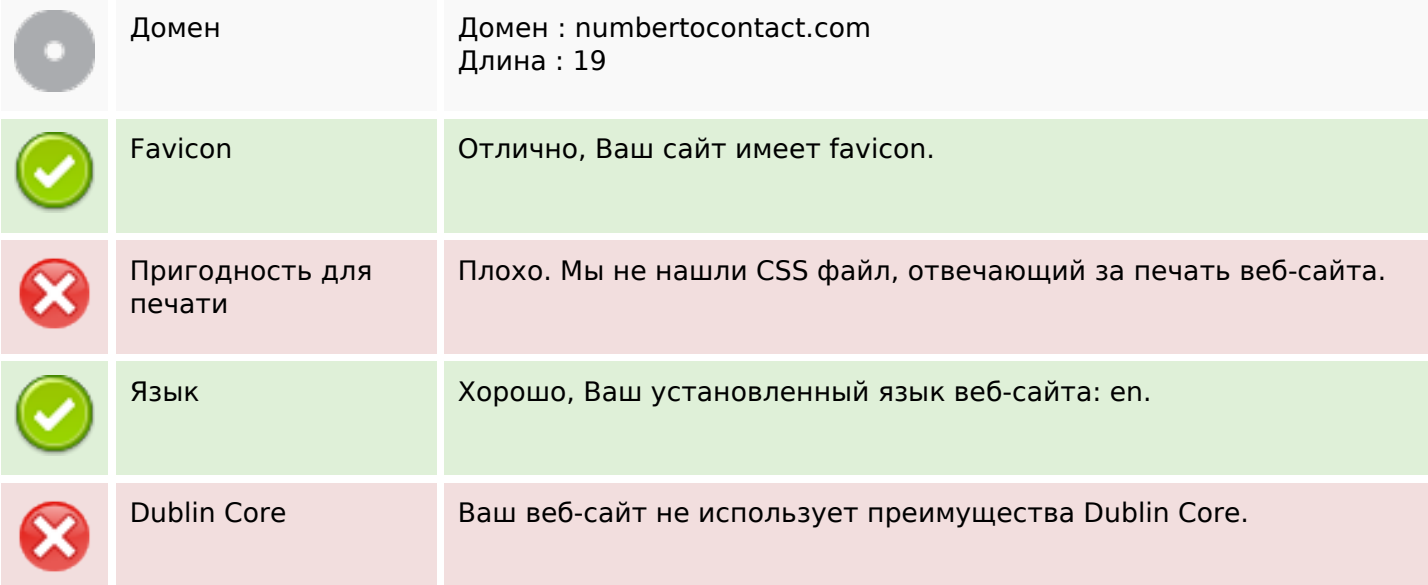

# **Документ**

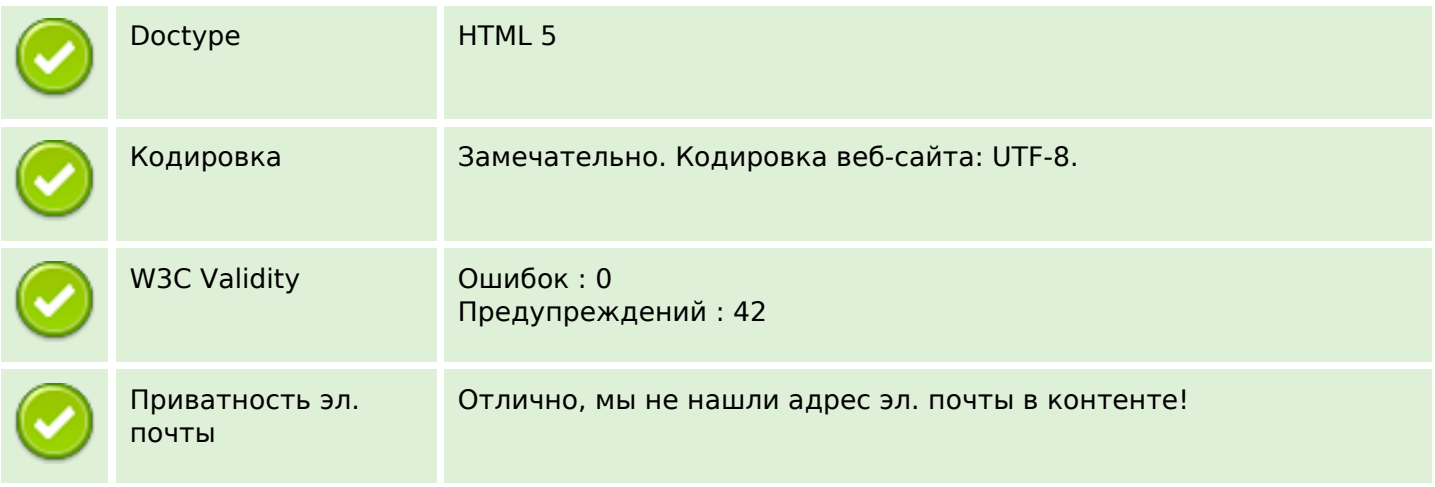

# **Документ**

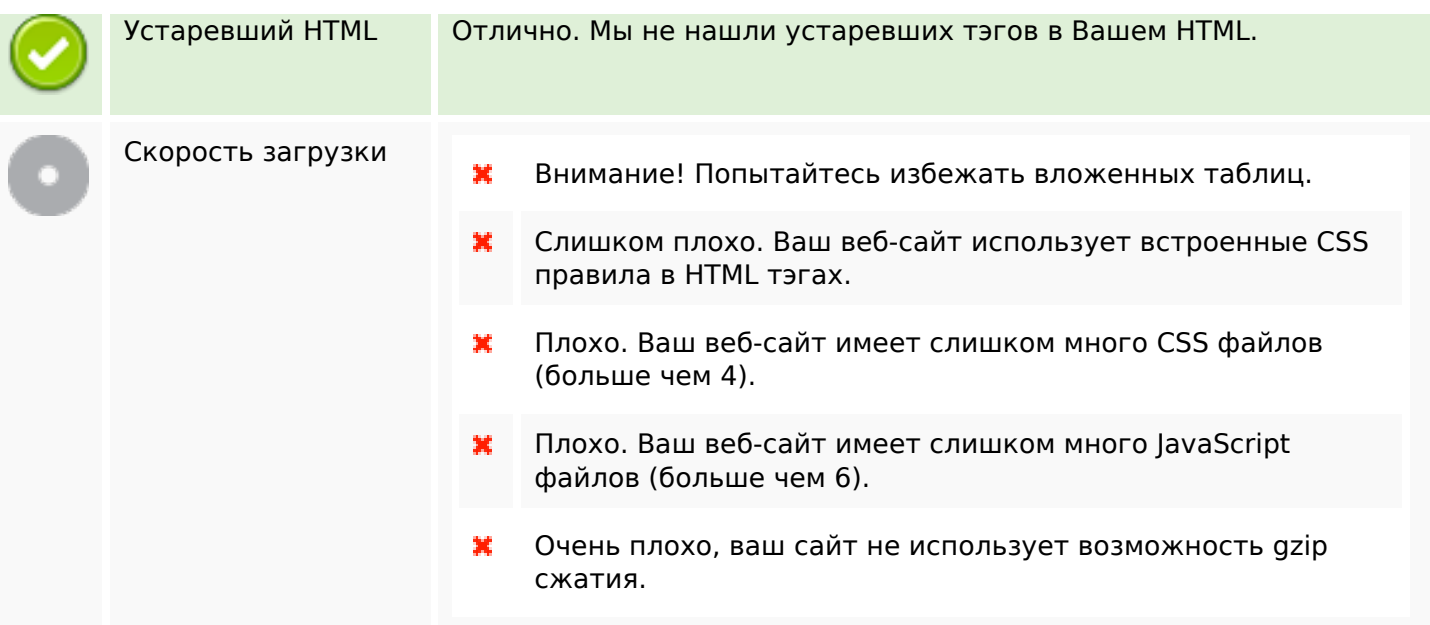

# **Мобильный телефон**

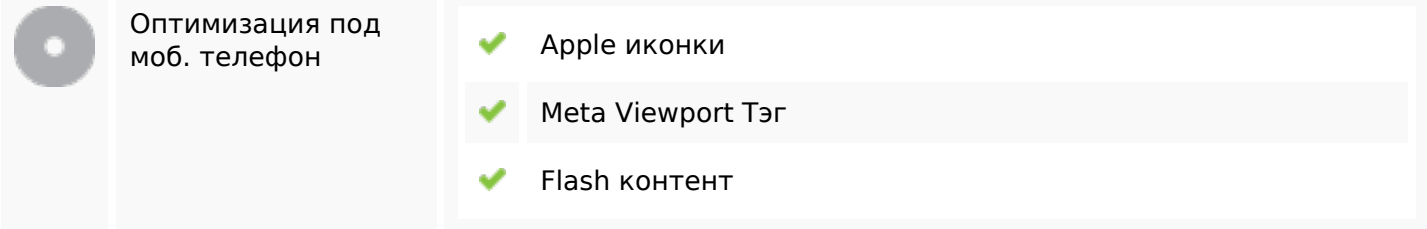

### **Оптимизация**

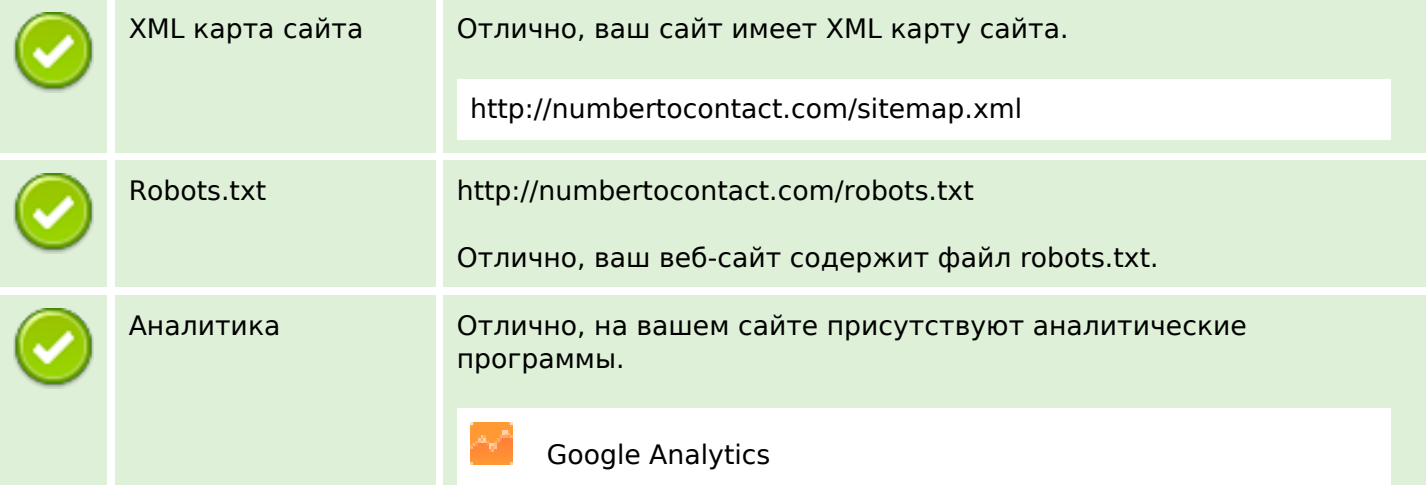